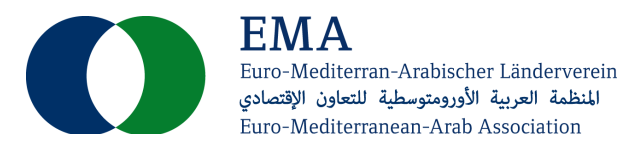

## Solar-Anlagen

14.07.2021 EMA-Referenznummer: 2021-07-14\_3

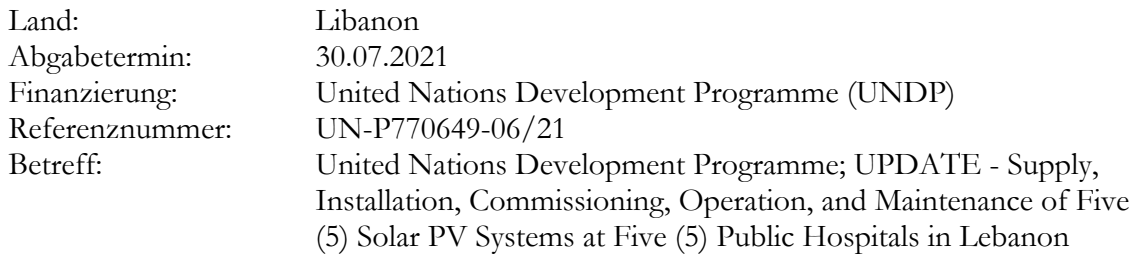

Vorgesehen:

• **Lieferung, Installation, Inbetriebnahme und Wartung von Solar-/PV-Anlagen an fünf Krankenhäusern**

Originaltext:

This is an updated notice

Updated on 13 July extending the deadline from 21 to 30 July 2021

This notice was originally published on 25 June and was updated on 8 July extending the deadline from 19 to 21 July 2021

The United Nations Development Programme (UNDP) hereby invites you to submit a Bid to this Invitation to Bid (ITB) for the above-referenced subject (Reference number LBN/CO/ITB/151/21 - Event ID: 0000009650) for Supply, Installati- on, Commissioning, Operation, and Maintenance of Five (5) Solar PV Systems at Five (5) Public Hospitals in Lebanon.

In order to participate in the advertised bidding process, UNDP Lebanon hereby invites interested and qualified bid- ders to register to its e-Tendering platform at ATLAS in order to access the bidding document.

Bidders who wish to submit an offer must be registered in the ATLAS-system. If already registered, sign in using your username and password. Use "Forgotten Password" link if you do not remember your password. Do not create a new profile. If you have never registered in the system before, you can register by visiting the link below and follow the in-structions provided in the user guide for bidders in the document attached:

https://etendering.partneragencies.org Username: event.guest Password: why2change

Please note:

It is strongly recommended to create your username with two parts, your first name and last name separated by ".", similar to the one shown above.

Once registered you will receive a valid password to the registered email address which you can use for signing in and changing your password. You can participate in the bid event only if you have registered in the system.

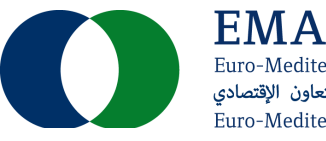

Euro-Mediterran-Arabischer Länderverein المنظمة العربية الأورومتوسطية للتعاون الإقتصادي Euro-Mediterranean-Arab Association

It has been observed, that depending on the browser you use and the internet available internet capacity, the regis- tration process may take some time. It is highly recommended to avail sufficient time for registration of your company in the ATLAS-system.

It is the responsibility of the bidder to make sure bids are submitted within this deadline.

UNDP will not accept any bid that is not submitted directly in the system.

Submit your bid better a day prior or well before the closing time. Do not wait until last minute. If you face any issue submitting your bid at the last minute, UNDP may not be able to assist. Please note that submitting files in the format and structure requested in the ITB, requires planning and some time.